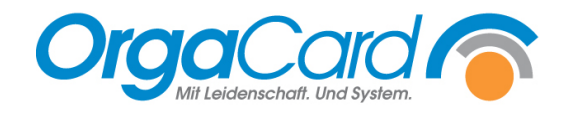

## **Varianten speichern und löschen**

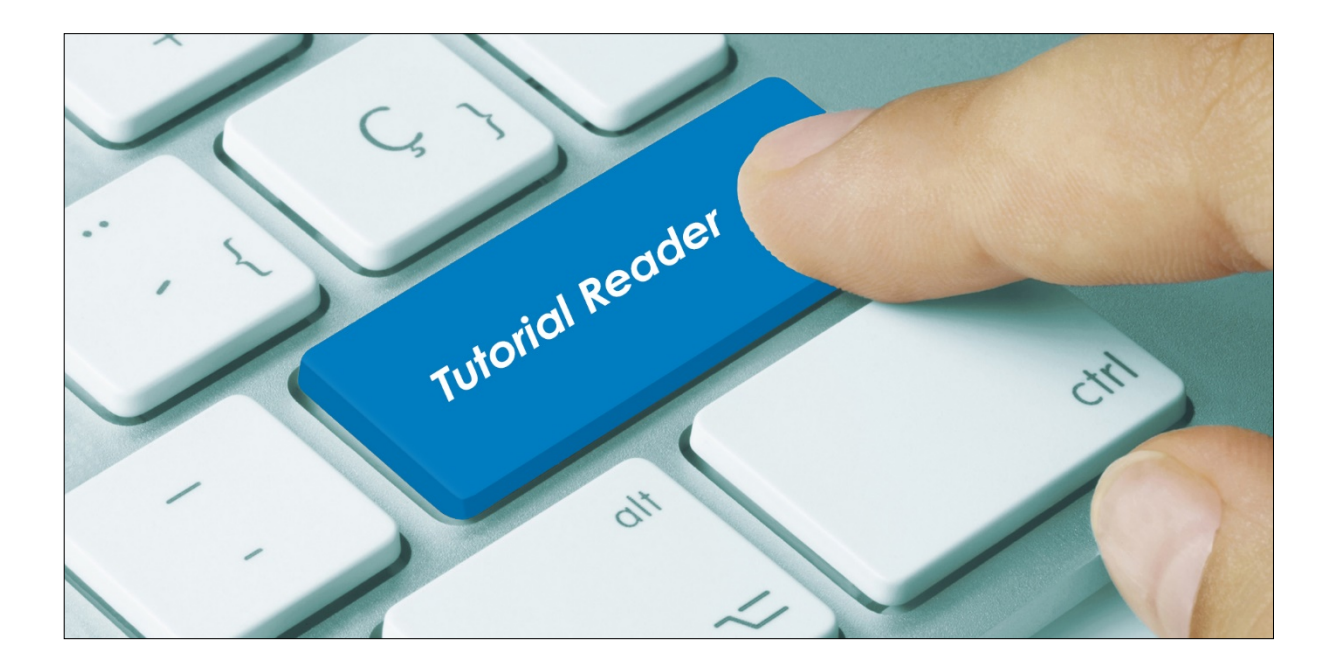

## **Vorwort / Beschreibung**

Im Webmenüassistent stehen Ihnen unter Berichtswesen, links im Bild, je nach Freigabe und Konfiguration Ihres Systems verschiedene Funktionsbereiche zur Verfügung.

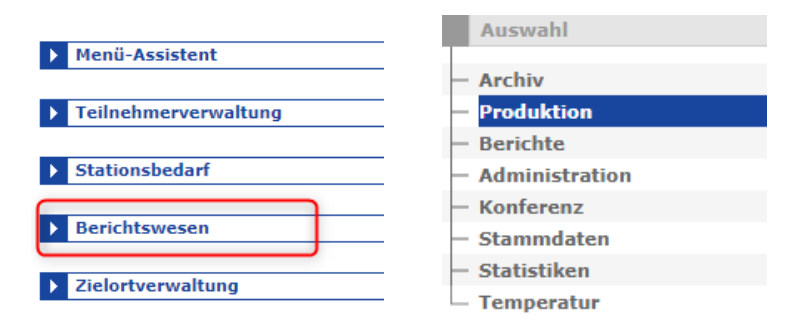

Innerhalb der einzelnen Funktionsbereiche ist es möglich verschiedene Berichte / Auswertungen auszudrucken wie z.B. Produktionspläne, Tablettkarten, Statistiken, Bestelllisten … Haben Sie einen Bereich gewählt, finden Sie in der nebenstehenden Auflistung Namen und Kurzbeschreibungen der möglichen Auswertungen.

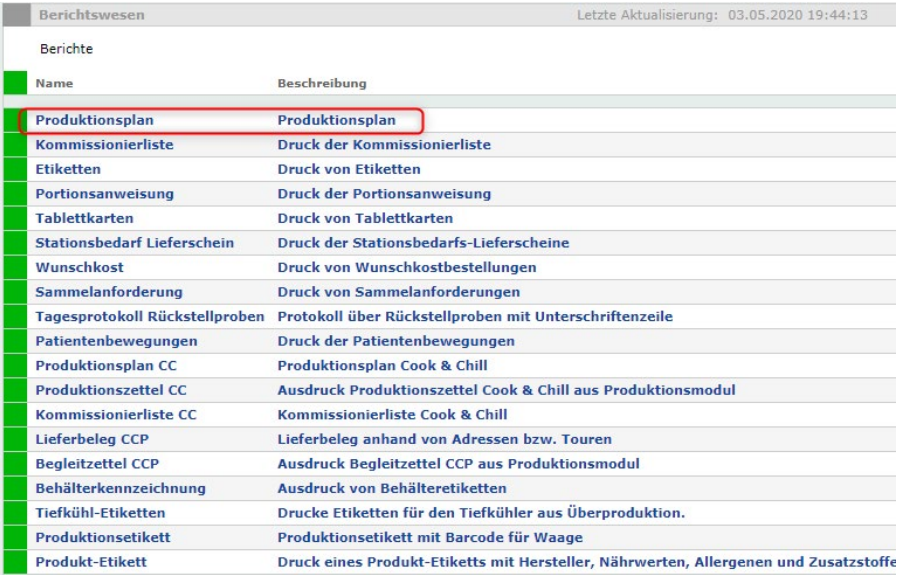

Klicken Sie die gewünschte Liste an, gelangen Sie in eine Detailansicht mit Filterauswahl für den zu druckenden Bericht. Bei jedem Bericht haben Sie die Möglichkeit, rechts die gewünschten Filter und Druckoptionen einzustellen.

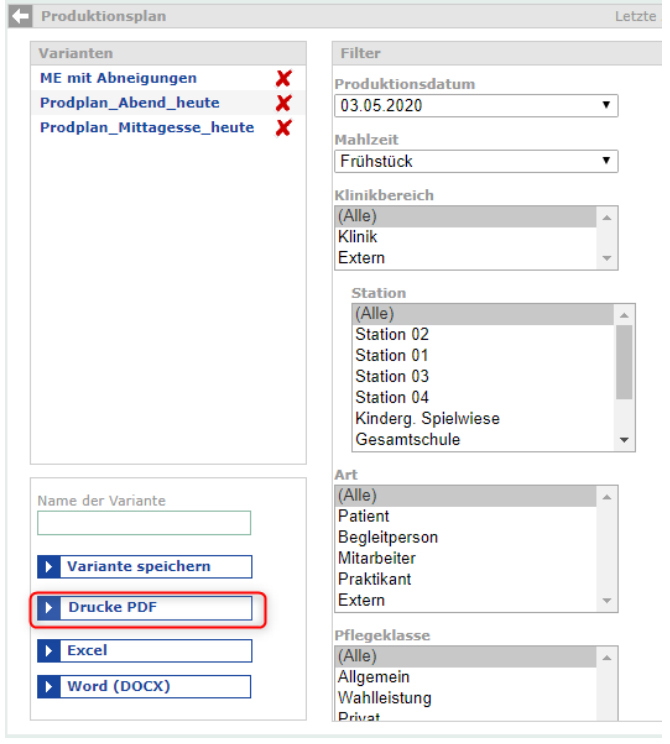

Über "Drucke PDF" wird ein PDF-Dokument erzeugt, das anschließend ausgedruckt werden kann. Für den schnellen Aufruf immer wiederkehrender Auswertungen ist es sehr hilfreich, sich diese als gespeicherte Varianten abzulegen.

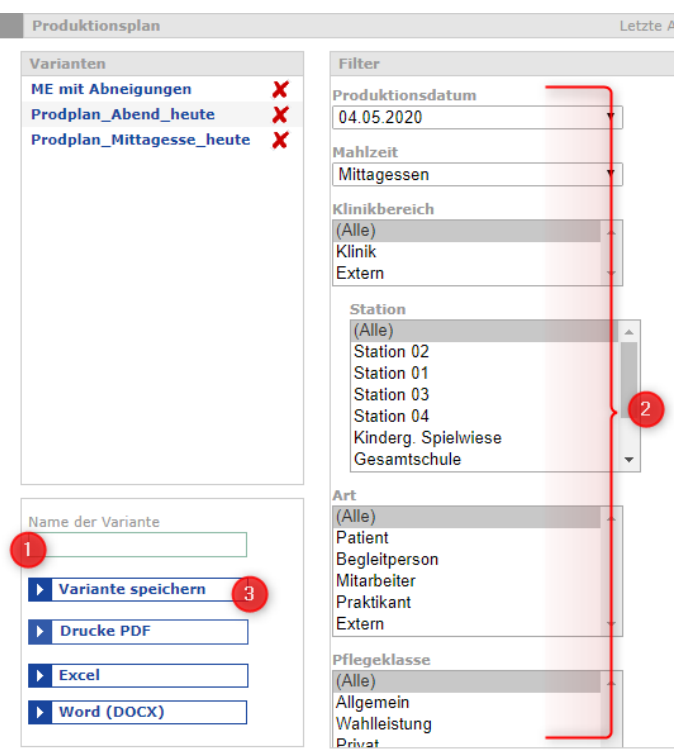

- 1. Legen Sie einen Namen für Ihre Variante fest
- 2. Wählen Sie auf der rechten Seite die gewünschten Parameter aus
- 3. Speichern Sie Ihre Variante ab

Die Berechtigung Varianten zu speichern, kann über den Konfigurationsmanager Benutzer bezogen parametrisiert werden.

Haben Sie als Benutzer die Berechtigung Varianten zu löschen, stehen hinter den gespeicherten Varianten rote X -Symbole. Klicken Sie auf dieses X wird die Variante ohne Rückfrage gelöscht.

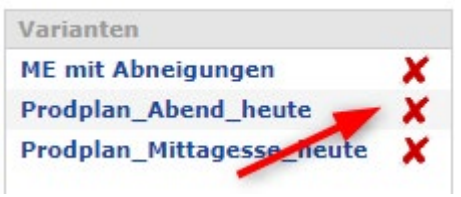

*Tipp: Um im Alltagsstress nicht aus Versehen eine angelegte Variante zu löschen, empfiehlt es sich, für das Tagesgeschäft einen User zu haben, der weniger Rechte besitzt. Für das Bearbeiten der Varianten kann ein separater User angelegt werden mit den Rechten "Speichern" und "Löschen". Diesen User kann man dann heranziehen, wenn man in den Berichten* 

*etwas neu anlegen oder ändern möchte.*

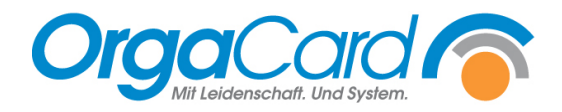

**OrgaCard** Siemantel & Alt GmbH Industriestraße 24 91126 Rednitzhembach Tel.: +49(0)9122/1809-0 Fax: +49(0)9122/1809-52 E-Mail: kontakt@orgacard.de Web: www.orgacard.de

© Copyright 2022 by OrgaCard Siemantel & Alt GmbH

Änderungen vorbehalten. Dieses Dokument ist urheberrechtlich geschützt. Der Inhalt darf weder ganz noch teilweise ohne vorherige Genehmigung des Rechtsinhabers vervielfältigt oder reproduziert werden.